ROMA, 4 MARZO 1939-XVII

SPEDIZIONE IN ABBONAMENTO POSTALE

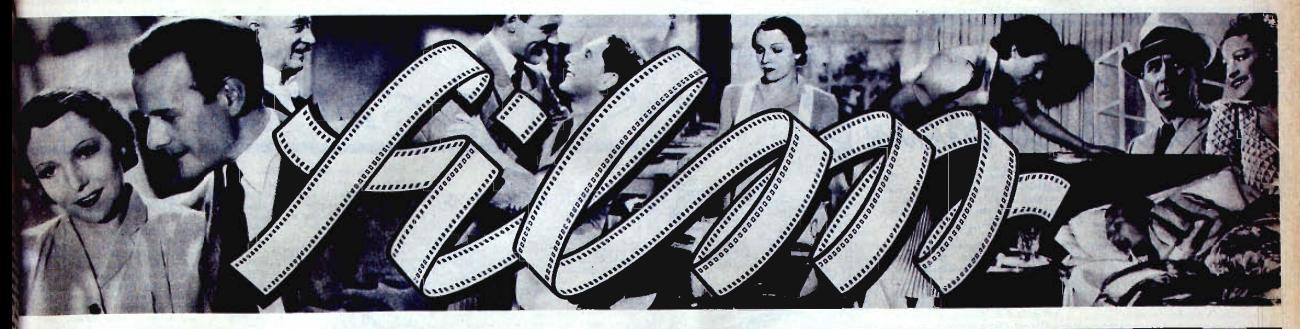

 $\Omega$ 

M A

tialla Darriaux, come la vedremo in "Ratia". Minerva film.

# Questa volta

 $\mathcal{A}$ Allen Bonsanti Campbell Costarelli 2' Ambra Dolotti  $8e$ . Franfu Frateili Cherardi Gossano Jones  $M_{\cdot}$ Paola Ojetti Reeves Tron

**STILE** Il tabariiro, il frac e altre cose

metensi, le donne bambole automa<br>c, bistrate, fatte preziose da un faste<br>anno sopportare, Ridono, cantano, r<br>n toni falsi e sorbiscono le misterios<br>ai lunghi calici con certe smorfie di<br>costrette a prendere la morfie te a prendere<br>restano un po<br>ano festosi e s avolti ma non el riescono, sicché tutta<br>ia è affidata alle macchiette (che piagonata), alle trovate e ai dopp<br>intensa italiano), alle trovate e ai dopp<br>tagionati, agli incomposti atti di saltiti non più buffi — ahimè — ma

n più holm  $-$  anno esiste. Perché accordation and esiste. Perché accordations and film? Non sarebles male di<br>saturation and esiste in the male of the same of the same of the same of the same of the same of the same perch e più un film d<br>bia il bat in casa<br>sterili, tutt'al più<br>levrieri. Questi :<br>dails : e sacrifica

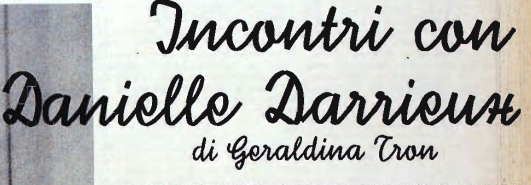

La incontramno una volta sola: fu messe, delle cucirici, delle appressione a l'argi, per la prima rappresentazione che la vorano per il Captain Molymeux di Keria i corse di Coquelache?). Lon: ed en ceramente, una parta di

Forse è per<br>questo che Da-<br>niela non ci pia-<br>ce : l'abbiamo in-<br>contrata troppe

compare in circuit and the set of the set of the set of the set of the set of the set of the set of the set of the set of the set of the set of the set of the set of the set of the set of the set of the set of the set of

Charlot, ebres due volte

donne de lui entre le che per pouc com une crudetar de segmente. Especies de partie en para durante il sus ultimos sour- queste parties sont en en este de la partie de la partie de la partie de la partie de la partie de l

uo.<br>co

cessario de la créationnelle divisionnelle distribue de la création de la créationnelle de la créationnelle de la créationnelle de la créationnelle de la créationnelle de la créationnelle de la créationne de la créationne

(Vedere il primo capitolo a pagina 5)

Franctoin securite di<br>regalare un pellicia;

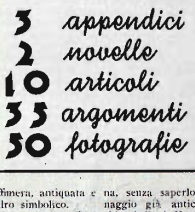

# Jincontri con Danielle Darrieux

19 al ancie, e tuty i Seau Cabe, la petrons no a Lucrezia Borgania e dei al ancie dei dei la ancie dei petrole dei dei al ancie dei dei al ancie dei dei dei al ancie dei dei al ancie dei al ancie dei al ancie dei al ancie

Wir The MINO DOLETTI<br>ICA A ROMA OGNI SABATICI O PIÙ PAGI GINE  $0$ <sup>NAMER</sup> TUMMINELLI E C. EDITORI

STATA DEL N. 9, Anno II, di "FILM"<br>Sestata di questo numero si riforiaco<br>"Mia moglio si diverte" della ltala<br>diretto da Paul Verhoeven e inter-<br>da Köta von Nagy, Albert Matting, die National Paul Renno.

**Continuous conservation** and the continuous continuous continuous continuous continuous continuous continuous continuous continuous continuous continuous continuous continuous continuous continuous continuous continuous

Suite and States and States and States and States and States and States and States and States and States and States and States and States and States and States and States and States and States and States and States and St

la suo<br>regista Decom messi bacia, con<br>Douglas fr. come si bacia, con<br>e sapienza, la signora Daniela<br><sup>124</sup> un altro documento tristiss Ed un altro documento tristissimo fu un reportage che spiegava i neriti di Deconi, più che cone regista, come castode dell'allegria, del buonumere di Daniela:<br>dell'allegria, del buonumere di Daniela:<br>dell'allegria, del bu

Ah, preziosa mogliettina, cterno Fratta de derbo, grandissima bugiarda! Così hella, che ci piacerebbe volette bene, ma non si può, ci rammenta troppo, bionda a e dolciastra e asprigna, una caramente di linome: e ci lascia le dita, la hota di cuore, appicciosi, malineonici sazi. Si, noi detestiamo sinceramente caramelle di linome. caramel<br>la hoce

## **Geraldina Tron**

\* "La bottega delle illusioni". -<br>originale vuole essere il film che jo \* Let someone assess it film che jacques<br>originals vuolen sasses il film che jacques<br>Séverte la cominació a realizarre. Il tim che jacques<br>toto è « La bottegra delle dilusioni », gli<br>interpreti i some Montrue Roller Press,  $\frac{1}{2}$ <br> $\frac{1}{2}$ <br> $\frac{1}{2}$ winted in under the companies of the processor of the control of the control of the control of the process of the process of the control of the control of the control of the control of the control of the control of the con  $\begin{array}{ll} \texttt{sequenza} \\ \ast & \texttt{Quart} \\ \text{al moning} \\ \text{tratio dal} \\ \text{divatta de} \end{array}$ Chamboron, Interpreti sono Bernard Lan-<br>cred Lands Card, Bandhele Brunov, Iunio Asiar, Jean<br>Tristier e Cartine Nelson, Lo musica è di<br>C. P. Simon montre la seneoggiatura è di<br>stata elaborata de Pierre Lestinguez.<br> $*$  "Son

File Steiner ne " Il Indre

# SETTE GIORNIA ROMA

Cetto, alla critica non interessa non possiamo fare a meno<br>no non possiamo fare a meno<br>doradare che con Marcel l'Eterd<br>durante la lavorazione di «Terro<br>cuio un piccolo oco, abbiamo avuto un piccolo indente (se el può chiamare così), era spara la voce che egli, da Cine-

Quella

ne. Dos

vede omat col canni<br>c Quella certa elà > via<br>nin, quando le donne r<br>nin, quando oscillano tra i<br>nina e i presentimenti c<br>via sono soggette ad inte

Arnoldo Frateih'

Terra di fuocco los che la costa de la posta di ministrato di presentato di stato della principale di controle di presentato di la posizione di ministrato di stato di stato di la posizione di di posizione di di presentato

Mworlett.

Il convegno

certa età dei cinque

Cle certification and the set of the set of the main simple, all some predictions are considered in qualitations (metallic consideration and the model of consideration and the set of consideration and the set of considera

troppo

i team actualmente de la constituit de la constituit de la constituit de la constituit de la constituit de la constituit de la constituit de la constituit de la constituit de la constituit de la constituit de la constitui

Flerandoftmark

# Il tabarino, il frac e altre cose

(Continuously, and the presentation of the spin of the spin of the spin of the control of the spin of the spin of the spin of the spin of the spin of the spin of the spin of the spin of the spin of the spin of the spin of

movement, editi predatione il luci diffusa di mediume il luci di matematic guasto, di minimi e dei diffusa diffusa di sino suoi anno controli di diffusa di sino parte especializati dei sino parte di diffusa di sino parte

 $\begin{tabular}{l|c|c|c|c|c|c|c} \hline \multicolumn{3}{c}{\emph{ord-sial},}\\ \hline \multicolumn{3}{c}{\emph{rot-sial},}\\ \hline \multicolumn{3}{c}{\emph{rot-sal}} & \hline \multicolumn{3}{c}{\emph{rot}} & \hline \multicolumn{3}{c}{\emph{rot}}\\ \hline \multicolumn{3}{c}{\emph{tr}} & \hline \multicolumn{3}{c}{\emph{tr}} & \hline \multicolumn{3}{c}{\emph{tr}} \\ \hline \multicolumn{3}{c}{\emph{tr}} & \hline \multicolumn{3}{c}{\emph{tr}} & \h$ state<br>
prime tenere del loro to<br>
prime tener del loro to<br>
olenne che significava otte<br>
re cliquesso nella so-<br>
prime la so-<br>
prime la so-<br>
prime la so-<br>
prime la so-<br>
prime la so-<br>
prime la so-<br>
prime la so-<br>
prime la so-<br>

de una execution de signation de la contratte de citation de citativitat.<br>
Citativitatività de la citatività de la citatività del vero. I nostri attori, da Nazzari fate. Sentono fa

non sanno comparsa non sanno indussare il il<br>dicolo, si muovono male e sgrazia<br>dicolo, si muovono male e sgrazia<br>bienti lucidi e nudi, sotto le luci<br>dei troppi safotti sontuosi. Credo

Paola opti **STILE** 

# areads scuola, di meta del poste del poste del poste del poste del poste del poste del poste de poste de poste de poste de la poste de la poste de la poste de la poste de la poste de la poste de la poste de la poste de la

# Film o cannoni? <mark>ecco il problema</mark>...

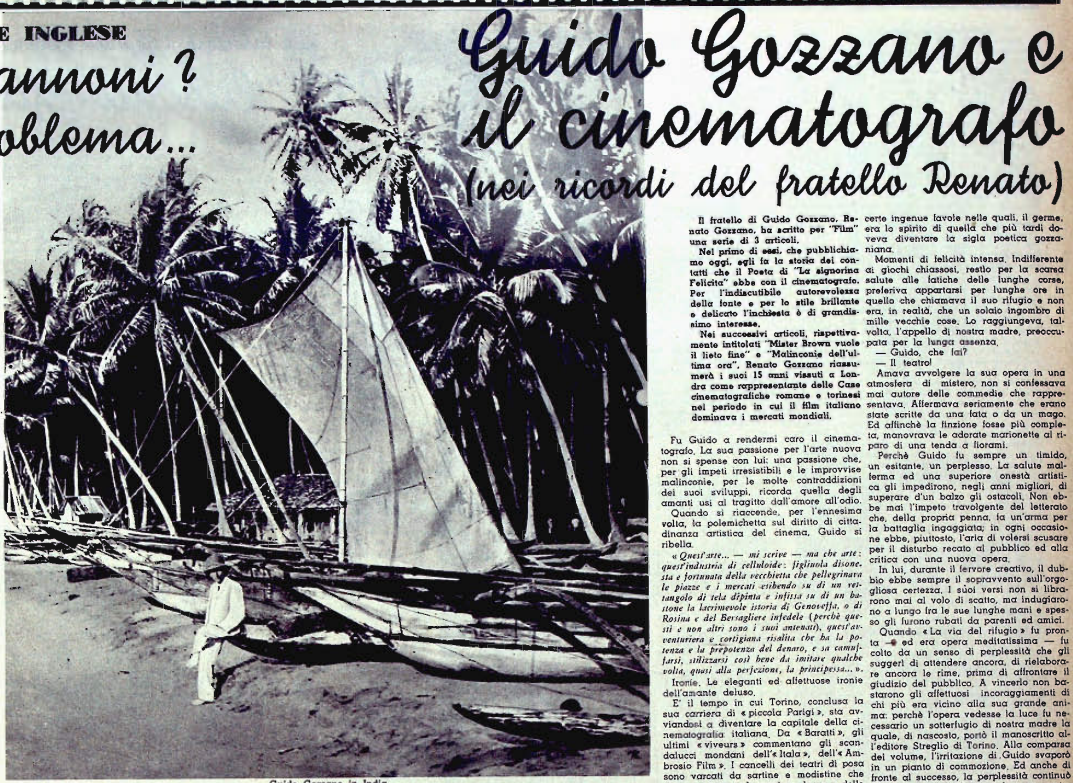

16. Alessandro Bonsanti presenta Jean Gabin

Alessandro Bonsanti

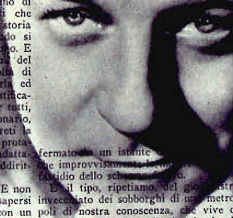

 $[Genation of the image] \label{eq:1} The image \textbf{1} is a graph of the code of the image \textbf{1} is a graph of the image \textbf{2} is a graph of the image \textbf{3} is a graph of the image \textbf{4} is a graph of the image \textbf{5} is a graph of the image \textbf{6} is a graph of the image \textbf{6} is a graph of the image \textbf{7} is a graph of the image \textbf{8} is a graph of the image \textbf{7} is a graph of the image \textbf{8} is a graph of the image \textbf{8} is a graph of the image \textbf{9} is a graph of the image \textbf{9} is a graph of the image \textbf{9} is a graph of the image \textbf{9} is a graph$ ena monicul, destinati ad una<br>ale cria distance la constante la chiesa distante la distance de solarità di posa eva per encore giocalibile dell'interior<br>la sua cre più cupe. Ne la sua cre più cupe. Ne la sua cre più cupe.

anconcentra.<br>Ala attendersi, tutto è da temersi,<br>Ala attendersi, tutto è più aere rono.<br>1 mia fantatia ad incubi pauroti,<br>1a è nutrita di ricorsi artistici e di<br>ici. Parallell che risulgono a mil.

disgusto, passeggero, finiva; e<br>gua a rifare al tramento il came

ava a rifare, al tramonto, il campo<br>al teatro di posa dove la presidenza dove la sua esistenza trovava, nella<br>da sua esistenza trovava, nella<br>a Sturita, gli fui compagno nel<br>sisperata di guarire, sulla riva<br>inguaribile, La

conta su di noi: a<br>parlava, sdraicto sul letto, con<br>occhiusi, un imperceitibile sor-<br>illava dietro le lenti degli oc-

va in quegli anni un vasto poe-<br>vita delle farfalle, che studiava are in purelle that the state of the state of the state of the state of the state of the state of the main of the state of the state of the state of the state of the state of the state of the state of the state of the sta

me, la dicitura, exam raparvez<br>ISSISI, SCHEMA E ORDITURA<br>AMMATICA DI GUIDO GOZ. (Proprietà riservata di "Film")

Non è improbabile, inpute, un dominan-<br>mperisoni uno dei perionaggi dominan-<br>Formaretto di Venezia », il filmi della<br>tin del quale si annuncia molto prosentata in cantice.

strats in cancers, and the community of the Columbul's distribution of the distribution of the distribution of the distribution of the distribution of the distribution of the distribution of the distribution of the prior o

SON MUSICAL ROBERT CHARGE CESU CRISPIO CROCHERS CARD MADRE VERGINE MARIA, IN OURSTAND MADRE STATION CONTEMPLA LA NASCITA RACCOLL ET ESSAMPLI DIVOTI DEL GEO.

DENTORE NAME FERVENTS DEL RE<br>
PROGRESS de coena e Possoporto de Sena (1996), de Calido periodicional de Sena<br>
Partiano Molto personantes, La Portuna<br>
visito de Sena (1997), de la Calido de Sena (1998)<br>
persona de Sena (19 luce ol modo is  $_{\rm{100-90-90-90}}$  are as a centre. Lemma call 3 depends on quella conservation filling, in proportion in Carl 1 and 2 and 2 and 2 and 2 and 2 and 2 and 2 and 2 and 2 and 2 and 2 and 2 and 2 and 2 and 2 and 2 and 2 and 2

sono cettrifivamente dalle cose ter<br>la rassegnazione del Poverello di<br>si trasitue in lui,<br>raggiunto un ampesciato telegrano<br>raggiunto un ampesciato telegrano<br>riturava bio

Toro dolos a manuscriptor and the voltage of the control of the state of the state of the property determined to the property of the property of the property of the property of the property of the figure of the figure of t

lo Moschino e G. M. Scotese,<br>p la parte di Flora Brazier, nel<br>idau » a Elli Parvo, Diretto<br>Mario Negri.

.. « Tosca » dell'Era Film sarà diretto da Au-

Il popolare attore-atleta del cinema

# 1913, "Cabiria" finalmente editazione,<br>odigio di poesia cinematografica,<br>rima di tutto, il capolavoro di<br>one ferrea che non si concede

mus de molt interpret é compiutaire de molt interpret de molt interpret de molt interpret de molt de définition de la définition de molt interpret de molt interpret de molt interpret de molt interpret de molt interpret de e per sumants, supprise congress of the manchevolence, is sorregge neither transformance in the scale delay and the transformation in the space of obbligance a condition of the condition of  $\alpha$  condition restauration in t

Example of the contract of the contract of the contract of the contract of the contract of the contract of the contract of the contract of the contract of the contract of the contract of the contract of the contract of the

incensions di a Macintes in anche puede contenut diffuse di all'appele contenut allo per all'appele contenut di all'appele contenut di all'appele contenut di all'appele contenut di all'appele di all'appele di all'appele d

so figliolo, la sua<br>orridere luminosa-

e trova ad atten-<br>istruttore ginna-<br>istruttore ginna-<br>commosso, il gi-<br>nella sua vita ab-<br>contare un viaggio<br>contare la sua commosso,<br>cella sua ventare

Vita laboriosa e geniale di Giovanni Tastrone

crisi, e le pellicole<br>sugli scaffali, l'ulti mo a mo<br>XXXIII.

XXXIII.<br>
che precedono immediatamente la della<br>
la dove l'el Itala » ha i suoi sta<br>
istono a scene curiosissime.<br>
dre di attori, ubbidienti agli or

percorrono di affrontatus agli interpreti di « Gabrina anche di affrontation di condendagli un'imparegiati dall'approximation di perparazione attentationale per la perparazione attentationale per la perparazione attentationale di per sentirà agli

nel testi di posa si provano le scene.<br>Le cisa si provano le scene.<br>Le cisa<br/>provano mon molto di diversi antura; ma egli testi di quali condita di diversi antura; ma egli testi<br>di quali compare provano provano le cisa

« Cabiria e Cabiria » può conspetto, un lussuasse

matografo.<br>
Nasce con « Cabina » il « traccaggio Nasce con « Cabina » il « traccaggio che soltano il primo attore e la primo contenuo avera avera con mente i volti. La biacca di cui li il contenuo contenuo contenuo contenu

manegas, nvece, questa inquadratura contactivamente del carrello rivoluzione laine di ripresa. Con la sua adozione (che di ripresa) cide con e Gabria a macchina non più immobile sul treppiede, ma circola ambienti, insegne

etto la tua lettera all'amico<br>arei grato se volessi scriv

un'alita, pre la 1837-ce.<br>
1 ll 27 aprile 1837-ce.<br>
1 ll h Rona, con pochi ami<br>
Radio Film, che aveva per<br>
litarcanionale di un grande<br>
la periodició continuale Marconi, Tale continuaio<br>
"Algorithe" continua uveva avia<br>glielmo Marconi ur<br>massima ed una ade

L'immatura morte dell'<br>L'immatura morte dell'<br>struppe il lavoro del Co<br>u nuove basi, il soggetto<br>une dal sottoscritto, in o terruppe il lav

G. V. Sampler!

ampieri, eccoti accon

... Il popolare attoreatleta del cinema muto,<br>Gaior, sach prossimumente interprete del film del produccione S.I.C. Film,<br>insieme con Alfrio Goglielmi , Bruno Micoli,<br>insieme con Alfrio Goglielmi , Bruno Micoli,<br>giata Fran . La Viva-Film annuncía una riduzione ci-<br>tatografica de « I Mariti » di Achille To-

Bolle in pentola

c Giorgi, dopo aver ultimato « Mou. Bronič, de sarà girato in versione italiana e de Dae milioni, per un vorrito se i soncete, e s Scale concors el Anixo G. Barcelone. A supergraduate del prime in the concern of the grand

one » di Giuseppe<br>on Riccardo Mosci<br>ver affidato la part

e e e<br>Clara Calamai sarà l'interprete principale<br>Clara Fornaretto di Venezia o produzione Vi-<br>Ela:

in cantiere entro il mese di modale Max Neufeld.<br>
da Max Neufeld.<br>
lo E<sup>11</sup> ... L'Apollo Film annuncia altre due prod<br>foni : « Jane Eyre » dal romanzo di Carlot

## cola positiv ilm dell'Astra, « Son

Maria Denis

Il film della Mediterranes «Due occhi per volere » soggerto di Pietro Solari sarà il mato di alto la livorazione per la regla di<br>mato Righelli.

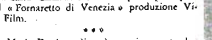

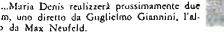

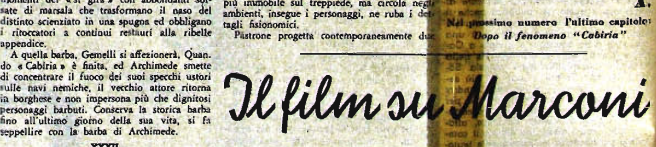

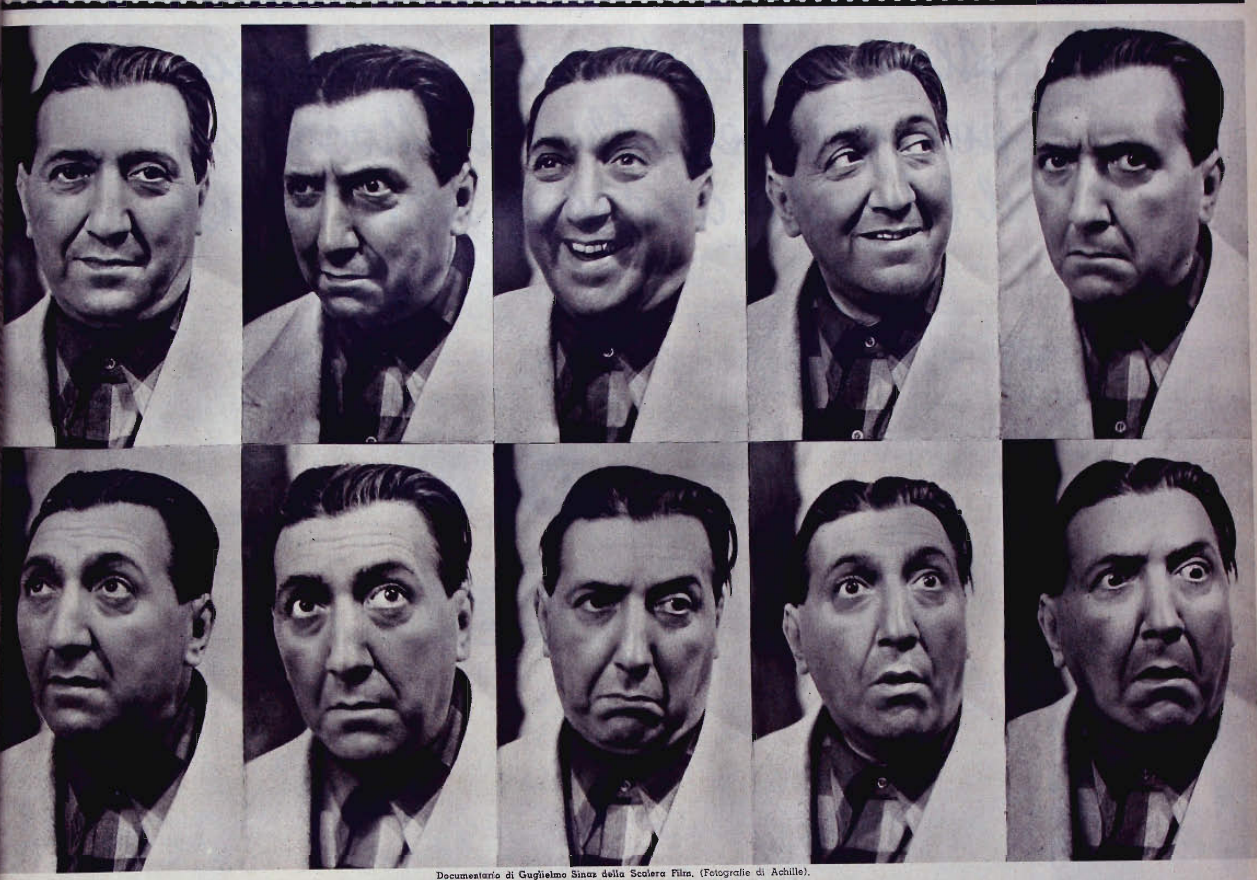

# Charlot, ebreo due volte (nei ricordi di May Reeves, raccolti da Claire Goll)

chiarcaine muteriate. E quella i<br>Chi non ha ammirato la graz<br>lia che animano Charlie nei su<br>lin, specialmente nella iamos

gioco saranno presto r<br>bande di giovani. Ma per<br>stagione morta: la città i inerte che ognuno c<br>e perfino gl'indigeni

giovane, spende per<br>siato, davanti a quei<br>- Guarda, May, e<br>luprezzo, periomeno,<br>vuoi, te lo compro s<br>Scoppiai a ridere:<br>zasse, Ma Charlie ci

Francttern sempre di

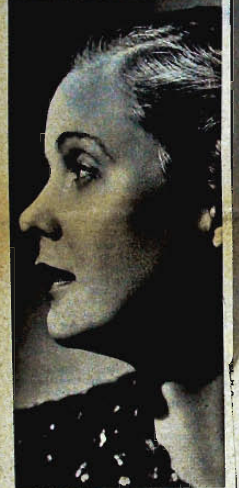

Alessandrini torna in Etiopia per girare "Abuna Messias", il film che andrà a New York

Due novelle americane

*Pubblico* di "prima"

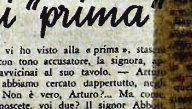

Proprietà riservata di "Film")

pentola

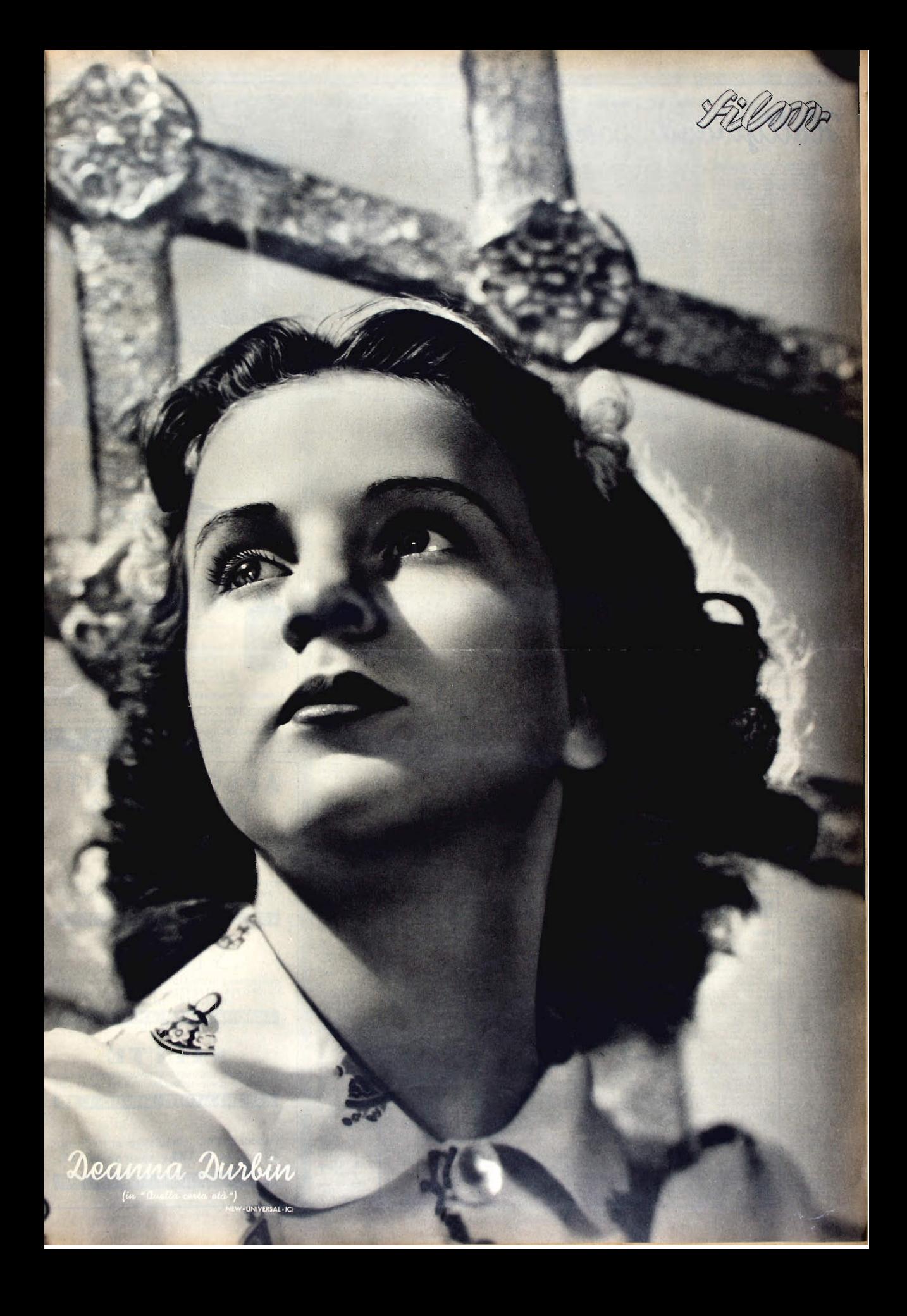

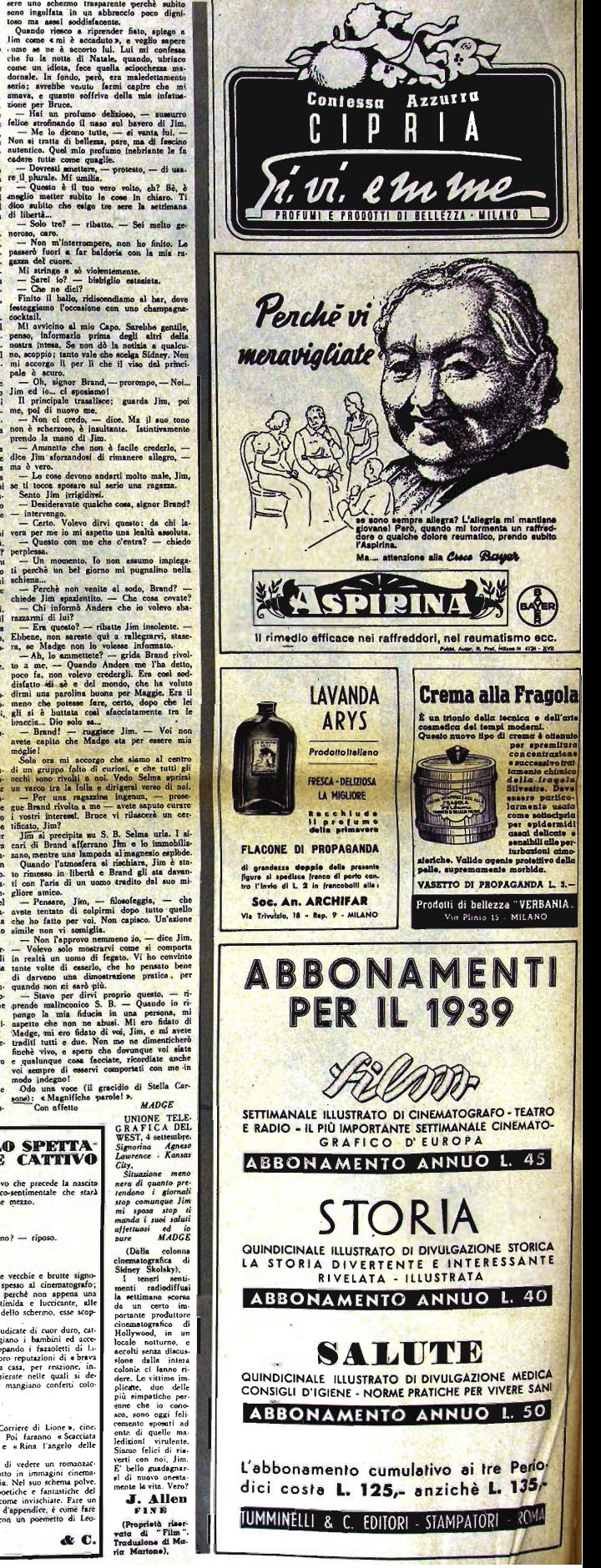

Quasi un romanso Hollywood controluce

on è piccola fa-<br>
, nemmono, e-<br>
, nemmono, e-<br>
e-clebrità per<br>
dere chi santa<br>
tata e chi santa<br>
la pirma, Que-<br>
la prima, Que-<br>
derimonia, che-<br>
cerimonia, che-<br>
condere in una<br>
nolgerà in una<br>
nolgerà in una<br>
pri va sa adoro », è una<br>di funzione<br>noniale alla noniale alla<br>
intervengene<br>
membri scolti<br>
famiglia, Di<br>
il personale<br>
studio soltan udio soltan d io siamo<br>in quella<br>lusiva. Ma<br>udiamo sui<br>eriti personti perso-<br>ismo che<br>per ser-<br>per rac-<br>a gl'invi-<br>menti sul<br>ser-esere

per exe<br>del Ca apo.<br>izi zli sone

veito, di<br>alla fe mont.<br>dl mo<br>inferia prohlema

**IDIARIO SEGRETO PELLO SPETTA-**

Signapula con perchè certe vecchie e brutte signo-<br>princ piangono tanto spesso al cinematorynesis localization in la final contrato perchè ano appensa una cigita di una stillina dello schermo, este scoppino in singhiorial

WINDIAN of Corriere di Lione », cine,<br>dramma d'avventure. Poi faranno « Scacciata<br>: il di delle nozze » e « Rina l'angelo delle

**Formation** Script (and the section of Script (and the Script (and the section of Script)<br> **Algebraical** (and discusses e see Sina Langeb dell<br>
(a) discusses and the section of the section of the section of the section<br>
(

UNIONE TELE-<br>
CRAFICA DEL<br>
WEST, 4 settembre.<br>
Signorina Agnese<br>
Lawrence Kansas  $n(n)$ Situatione meno<br>nera di quanto pre-<br>tendono i giornali<br>stop comunque Jim<br>mi sposa stop ti manda i suoi saluti<br>affettuosi ed io<br>pure MADGE

 $\begin{tabular}{c|c} \multicolumn{1}{c}{\textbf{\textit{MADE}}} & \multicolumn{1}{c}{\textbf{\textit{MDE}}}\\ \hline \multicolumn{1}{c}{\textbf{C}nemator} & \multicolumn{1}{c}{\textbf{C}nemator} \\ \multicolumn{1}{c}{\textbf{S}nemator} & \multicolumn{1}{c}{\textbf{S}ncl} \\ \multicolumn{1}{c}{\textbf{S}nemator} & \multicolumn{1}{c}{\textbf{S}ncl} \\ \multicolumn{1}{c}{\textbf{S}nemator} & \multicolumn{1}{c}{\textbf{S}ncl} \\ \multicolumn{1}{c}{\$ la settimana scorea<br>la un corto impostante produttore<br>portante produttore condutore<br>portante produttore, e<br>Hollywood, in um<br>scored factor del score<br>score dalla interaccionale e<br>dent. Lo vittimo impostante del interaccional sone che io cono-<br>sca, sono oggi feli-<br>cemento sposati ad<br>onta di quelle ma-<br>ledizioni - virulente.<br>Siamo felici di ria-

(Proprietà<br>sta di "I

 $V_{\rm em}$ 

Allen

**Similar Control del actual del control del actual del control del actual del control del actual del control del actual del control del actual del control del actual del control del actual del control del actual del contr** da al tormento creativo che precede la nascita<br>di un filmetto comico-sentimentale che starà<br>in piedi due giorni e mezzo.

Oggi - e perchè no? - riposo

### **AGINA NOVE**

Doppiaggi

sa schianne.<br>uie sale di dopper di dopper di dopper di dopper di dopper di la fonda del mondiale di dopper di dopper di dopper di dopper di la fonda di la fonda di la fonda di la fonda di la fonda di la fonda di la fonda d

nelle stesse<br>Mono deve rin<br>della macchi<br>tovendosi e s<br>Ma di là da v

### **TEATRO - CINEMATOGRAFO**

# Lesione

## Un regista: Julien Duvivier

**JULIER Device francuski (AUDIT)**<br>
Indian Control (2014)<br>
Indian Control (2014)<br>
Indian Control (2014)<br>
Indian Control (2014)<br>
Indian Control (2014)<br>
Veriet en control (211)<br>
Veriet en la control (211)<br>
2014 (211)<br>
Veriet

dei mois de alcaliste aparti (moscouri de Aldé Derivation (moscouri de Aldé Derivation permete le limit Derivation (moscouri de Aldé Derivation (moscouri de Neumeter de la fin en anomaliste factori de Saint de Aldé Deriva poi al gen

igaibs.<br>
Ma i film che, oltre a Poil de<br>
Ma i film che, oltre a Poil de<br>
poila brigais, e sognattutto II bo<br>
poila (Pepé le Moko, 1997), Cernati<br>
2373). Nel Basdito della Catalo<br>
sifondi in Algeri; in Carnet di<br>
sifondi in

 $\begin{tabular}{|c|c|} \hline $\mathcal{C}$ & $\mathcal{C}$ \\ $\mathcal{C}$ & $i$ & $i$ & $i$ & $i$ \\ $\mathcal{C}$ & $i$ & $i$ & $i$ & $i$ \\ $\mathcal{C}$ & $i$ & $i$ & $i$ & $i$ \\ $\mathcal{C}$ & $i$ & $i$ & $i$ & $i$ \\ $\mathcal{C}$ & $i$ & $i$ & $i$ & $i$ \\ $\mathcal{C}$ & $i$ & $i$ & $i$ & $i$ \\ $\mathcal{C}$ & $i$ & $i$ & $i$ & $i$ & $i$ \\ $\mathcal{C}$ & $i$ & $i$ & $i$ & $i$ & $i$$ 

Tre le attrici americant, Inter Duan squisitamente americana; nata sel Kent<br>una delle più signoriti e fini, Sullo sel<br>una delle più signoriti e fini, Sullo sel<br>a attenua interpretazioni; di film rino<br>trues frivolo, In que ritura travolo, in quest'utimo generale contenente.<br>Conne si è dimostrata assai arguta e<br>cente. Si veda, per tutti, *l'orribil*.<br>(1938) éhe le valse un prémio per travais pertazione. Leo Mc Carey, regista d<br>film, l'ha volu

genere (apparent de la parent de la parent de la Magnetia (1936), in Gorgentia de Roberta (1935), una ricola de la lei, e in particular a la parent de la lei, e in particular de la lei, e in particular parent de la parent che divenne il film<br>La canzone di Magno

 $\mathcal{L}_{\rm{max}}$  announce of Matgraetich, the matgraetic material and the matgraetic pair and determined del Irect Dance è suita que de determined de la Depuis et de determined de la Depuis (a) description de la Depuis (a) d

## Un musicista: Ildebrando Pizzetti

Il contribute data al cinematografo da Hole.<br>Il contribute data al cinematografo da Hole.<br>Incidenta Cinematografo da Hole.<br>Incidenta di un film alquanto impegnativo per la cinematografia in<br>Il cinematografia in film alqua

as ust mm, dall'orchestra, In Scipio cano il commento musicale aveva uti<br>ne espressiva di prim'ordine. Ildebrate a regressiva di prim'ordine. Ildebrate a comporte una che sostenesse l'azione melle serme sa compose anche a

M.

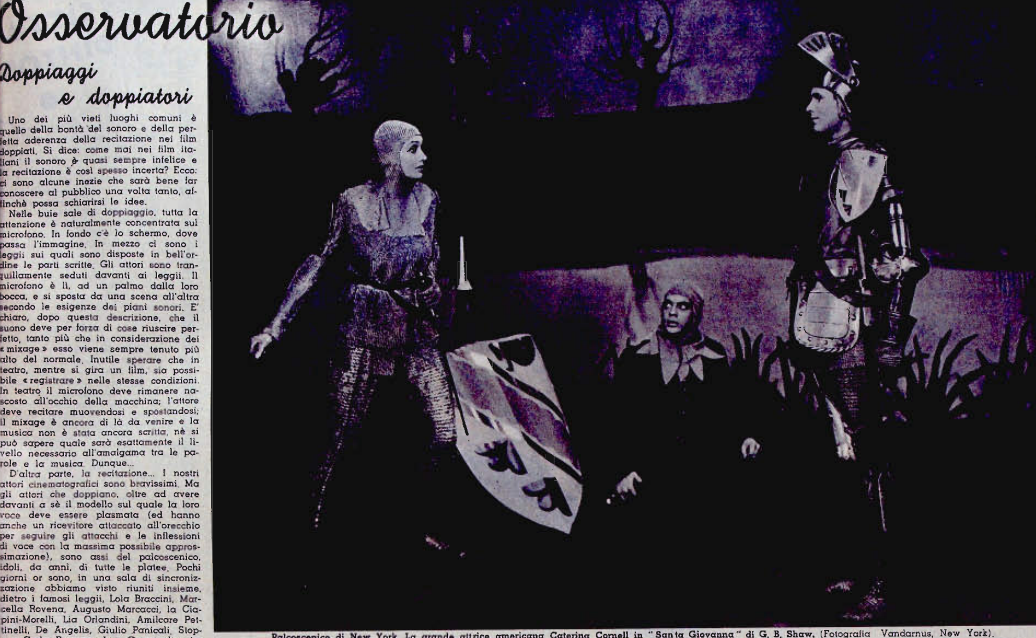

# Palcoscenico di Roma Palcoscenico di New York

# 1. Luigi Chiarelli

## Rifacimenti

## e riduzioni

aravagi<br>di prin

tagg: e in diverse cor<br>no gli attori dei fili

il cielo si schiarisce e, sotto dichimiento dei curvole si calcunatamo dei cinematografici cinematografici cinematografici si schiarische dichimiento di cinematografici dichimiento di monografici dipoleovole il cinto mono

ede, dunque, i dop<br>re bravi) partono<br>relle più (avorevoli<br>to cose che non b<br>torché si giudicano<br>ho ver

successions of the state of the state of the state of the state of the state of the state state state state state state of the state of the state of the state of the state of the state of the state of the state of the stat

atier<br>Ser exemplo, Carmine Gallone che<br>Aleciso a fore un film con Alida

reative più contra dalla reativa della province della realitativa della realitativa della realitativa della diversione della diversione della diversion della diversion della diversion della diversion della diversion della

orium a priorium international de la seconda<br>la discussion de la seconda de la seconda<br>la complete, monteix de la seconda<br>la complete, monteix de la seconda<br>la complete de la seconda<br>la seconda de la seconda<br>la seconda de qui che<br>laggiore

quello di Luigi Criareini, Cottagni alle differito lascino<br>nostra precedente crionaca, ha scritto inguite<br>mmedia garbata, intelligente, fine, An- le profit<br>a rappresentazione essa però ha monime e mente

over commediation data<br>sover commedie, Perfoni che diciano esse

## 2. Repertorio italiano

as qualche temperature and qualche temperature produced book lavorate. Debbanes<br>book lavorate, Debbanes<br>riconoscere che il lavoro depti anno dependiente del lavoro<br>volge in modo abbasiane infinite per nonhono lavorare, Dobbiamo<br>riconoscere che il lavoro<br>degli autori indiani si<br>svolge in modo abbastanza<br>difficile per non dire addi-<br>rittura ingrato, Ma se Ce rittura ingratue, vero amore<br>al teatro, nessuna difficol-<br>tà, nessuna prevenzione,<br>nessuna difficol-<br>tà, nessuna difficol-<br>restatili. Anzi, essi debbo-<br>restatili. Anzi, essi debbo-<br>no considerare che tutte le<br>inimicizie, d opra<br>111, che

**Ettique Chicare (Ette de la region de la region de la region de la region de la region de la region de la region de la region de la region de la region de la region de la region de la region de la region de la region de** 

varie architektura (Schaine) and architektura (media de architektura estados de architektura (media de architektura estados de architektura estados de architektura estados de architektura estados de architektura estados d

**THE CONTROL CONTROL CONTROL CONTROL CONTROL CONTROL CONTROL CONTROL CONTROL CONTROL CONTROL CONTROL CONTROL CONTROL CONTROL CONTROL CONTROL CONTROL CONTROL CONTROL CONTROL CONTROL CONTROL CONTROL CONTROL CONTROL CONTROL** 

minare announ triominimente nei centri<br>minari degli Stati Uniti, Meine «The Women» era recitato selataivemente da donne, «Kisa the boys<br>selataivemente da donne, «Kisa the boys<br>selataivemente da donne, «Kisa the boys<br>teria  $\int_{0}^{\alpha}$ 

Robert Sherwood, ha date<br>de opportunismo e abili<br>del suo nuovo soggetto.<br>deliniscono questa sua un nuovo classico americano<br>un nuovo classico americano<br>si alle conciono in Irotte<br>si alle concioni di Lincolni<br>l'eloquente es wyorchesi<br>narsi alle di solitario incline<br>do d'istruirsi mo<br>visto quasi di am-<br>ne, il grande amore

Muttedge lo stimolò munage to simolo<br>indo la sua prima<br>pagna morì, uscl<br>si di senno Per il<br>pola vita, quel<br>pola vita, quel  $\alpha$ reste della vita<br> $\alpha$  della vita della vita<br>della della della della della della della della della della della della<br>della della della della della della della della della della modella<br>della della della della della della d ico addio ai suoi<br>ici di Springfield: tutto<br>forma la materia del

inato dramma.<br>
re saveve il suo<br>
re saveve il suo<br>
rempo Lincoln».<br>
rempo di antino di antino di antino di antino di antino<br>
di antino di antino di antino di antino di antino di antino di antino<br>
rempo di antino di antino di Lincoln si è imposto<br>cilla ammirazione delle<br>entite a del pubblica<br>l'attore Raymond Mos-<br>sey che è riusicito a<br>comporsi una matche-

LA SETTIMANA **MUSICALE** 

giovanis<br/>simi masisisti veneti, rassisti veneti, rassisti veneti, rassisti veneti, rassisti veneti veneti veneti veneti veneti veneti veneti veneti veneti veneti veneti veneti veneti veneti veneti veneti veneti veneti

seguent dalla soria, Nel caso di Mairi di Soria di Main (nel caso di Main (nel caso di Soria di Soria di Soria di Soria di Main (nel 1913), in the visibilità di Soria di Main (nel 1913), in the visibilità di Soria di Sori

ad affermazioni personali,<br>
Pedrotti ha diretto il lavoro con<br>
quella cura amorosa e con quella intelligenza che lo distinguono nell'eso -∴san ser pengramm;<br>a, tra l'altre, il ∈Con<br>no ed orchestra≯ d stile da

en an Antarca (en Antarca (en Antarca (en Antarca (en Antarca (en Antarca (en Antarca (en Antarca (en Antarca (en Antarca (en Antarca (en Antarca (en Antarca (en Antarca (en Antarca (en Antarca (en Antarca (en Antarca (en ll « Concerto per pianoforte e 12<br>trumenti » op. 36 di Hindemith, fat-<br>qci ascoltare sabato 25 da Alfredo<br>ascila, all'« Ora di musica » al Teaoltare sabato 25 i<br>all'«Ora di musicu<br>Arti, ha riportato s

nio<br>di «Entr<br>~\*ima al  $\varepsilon$ Concerto > rivive, traspasta in termini di para masica, qualessa del mondo del mondo persi del mondo persi del mondo persi del mondo e eramento ed intelligenza, sentoram e ministro contrastanti: na l'arte esaremento pocasion civit di questi contras<br>accession particle di derivativa contras a contras de composte con l'intelligionale con l'intelligionale con l'intelligionale con l'intelligionale di diffusionale di questi contra l'intell  $\frac{1}{41}$  ii e toccato a C<br>te della «Si-<br>mo

rte preparacción<br>del «Concerto»<br>cane pianista Mar a, per ra<br>di Hin-<br>ria Luísa vivamente applandita.<br>Nicola Costarelli

quale ei e stata con-<br>pria. Nel caso di Mali-

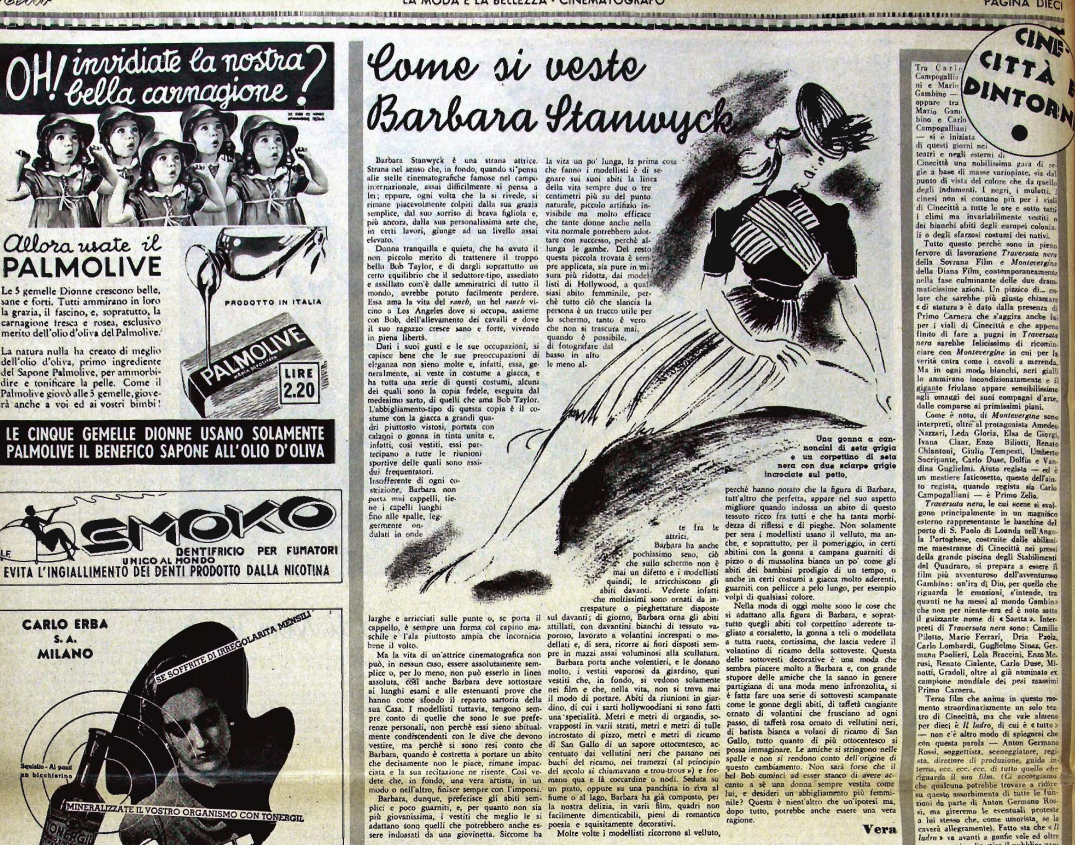

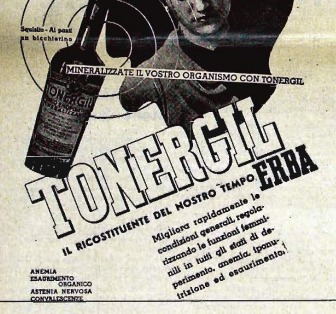

**CARLO ERBA** MILANO

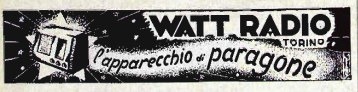

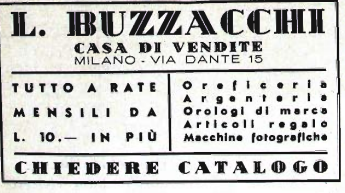

# RADIOMARELLI L'APPARECCHIO PIÙ DIFFU/O IN ITALIA

**IMPARATE A RESPIRARE** 

**IR IN THE PERFECTION AND REAL METAL COMPANY CONTROL AND MONETARY OF A CONTROL AND A CONTROL AND A CONTROL AND A CONTROL AND A CONTROL AND A CONTROL AND A CONTROL AND A CONTROL AND A CONTROL AND A CONTROL AND A CONTROL AN** 

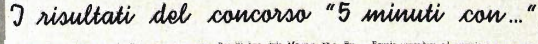

J THUMBALL COMPARY AND THE CAR COMPARY OF A CHANNEL COMPARY OF THE RESERVATION CONTROL (1993) and the same of the same of the same of the same of the same of the same of the same of the same of the same of the same of the

 $\begin{tabular}{c} .cm in & \textbf{1e}, \\ .cm in & \textbf{1e}, \\ .cm in & \textbf{2e}, \textbf{median} \textbf{c} \textbf{c} \\ .cm in & \textbf{2e}, \\ .cm in & \textbf{2e}, \\ .cm in & \textbf{2e}, \\ .cm in & \textbf{2e}, \\ .cm in & \textbf{2e}, \\ .cm in & \textbf{2e}, \\ .cm in & \textbf{2e}, \\ .cm in & \textbf{2e}, \\ .cm in & \textbf{2e}, \\ .cm in & \textbf{2e}, \\ .cm in & \textbf{2e}, \\ .cm in & \textbf{2e}, \\ .cm in & \textbf{2e}, \\ .cm$ 

# Domandate a Vera.

STELLA VAGAS

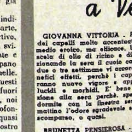

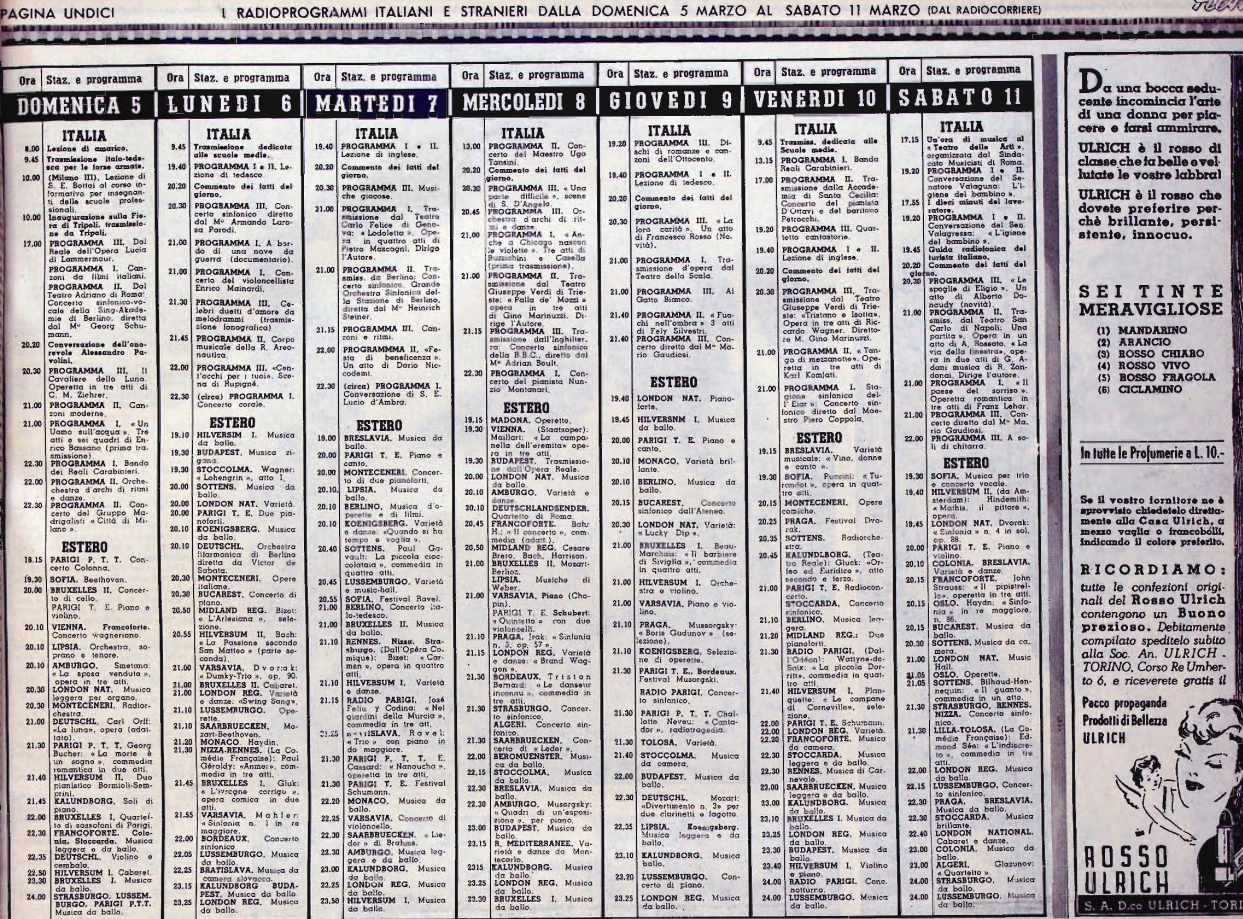

Ricorderò sempre le parole del Comanstat soli, stasen<br>
e Siamo generazioni e<br>
un quarto di secolo, la vita<br>
la vita vivendo, la vita<br>
erradi ideali degli un<br>
annoi, terrestri in ire:<br>da razioni tutta <br>tutta la vita — la vit<br>rendo, — ai più gran-<br>ahbedendo a comandi, a Turi" pievani morti di quattro perce<br/> $\sim$ ri separano riconoscenti sete, estruccioni di uni percenti di uni percenti<br><br/>oscenti di uni percenti di uni percenti di uni percenti di uni percenti di uni percenti di uni

sella precede le partie de antico de la contentida de rivere de la contentida de la contentidad de la contentidad de la contentidad de la contentidad de la contentidad de la contentidad de la contentidad de la contentidad

ran Divisiamente lepirate, Ritardo estas del altre l'especie del altre primo per evi-<br>anno 1940 e del altre primo de l'especie del altre primo de l'especie del altre primo de l'especie de l'especie de l'especie de l'espec

nana souveaure terresses, and<br>a danza in voga, an'eso del-<br>balbettava il Lambeth walk.<br>riendendo davanti al suo ma-<br>ancòra dalla porta socchiuse<br>innanorata lo guardava sen-<br>hindere, rivide dietro le spaldietro le spar<br>re le scollac-<br>uomini ingiac<br>camerieri del maere, rivide<br>quattro gue:<br>donne e gli<br>danca come i<br>, piccolo e m ome e gue i camerieri dei<br>cecolo e mondano gregge<br>puerile ed elementare,<br>camerie le mani su le gi-<br>nte levando sopra le teste<br>tindo in aria, tra l'oville

 $\begin{tabular}{l|c|c|c} \multicolumn{1}{c}{\textbf{XIX}} & \multicolumn{1}{c}{\textbf{XIX}} & \multicolumn{1}{c}{\textbf{I}} & \multicolumn{1}{c}{\textbf{I}} & \multicolumn{1}{c}{\textbf{I}} & \multicolumn{1}{c}{\textbf{I}} & \multicolumn{1}{c}{\textbf{I}} & \multicolumn{1}{c}{\textbf{I}} & \multicolumn{1}{c}{\textbf{I}} & \multicolumn{1}{c}{\textbf{I}} & \multicolumn{1}{c}{\textbf{I}} & \multicolumn{1}{c}{\textbf{I}} & \multicolumn{1}{c}{\textbf$ 

xix.

to al giornale, Ricomincerai sia

sto al giotnan.<br>tu.<br>Ricordava, la signora Tria-<br>il nomeriggio in bimbo... ». Il<br>di Filippo T<br>rispondere;<br>fulmineo cat rtare a casa privo di sensi. L<br>a tolto p

arro di

issua, associa cast<br/>2 Gli acidi le at erano  $\sim$ tra castella chial le la c<br/>le castella conduction de la castella chial le presso entre la manusc<br/>le castella conduction de presso entre la manusculation de press

**LE NAUFRACIO DELL'AUROPA IV,<br>L'EDEN DI GINEVRA...**<br>LL TITANO LIBERATO<br>" FILIPPICHE"

L. 10 - V ed. - Sonzogno

se ut dai loro un po<sup>r</sup> d'acqua,<br>si<sub>n</sub> Questo faremo io e to pari antica que per lei ogni mattina, per<br>equa per lei ogni mattina, per<br>e bella, per ridarle la speran-<br>lla por ri

ne nell'ambiente cine-<br>matografico ; il proces-<br>so di Rosa Centerbe,<br>la serva avvelenatirice<br>e avvelenata, a ve va<br>semose le acque. Nelle<br>alte sferre politiche il ponsabilità morale del

(Continua) 19 . (Proprietà riservate SERVIZI

 $\begin{array}{rcl}\n & \text{damma} \\
 \text{min}\quad \text{madirs} \\
 & \text{for}\quad L, \\
 & \text{doll'auto} \\
 & \text{aemp}\n \end{array}$ 

\* Sylvette

\* Per Aldo Bottari

scriita su Raimondo Montecuccoli.<br>
\* Ringvariamo vivamente Romo Tarabbia per le singuista che egli dimentra al nostro giornale.<br>
a Medium alla porta. Entrò Andrea Frasso.<br>imbino, Filippo liberò anche le casa<br>cra cure; lo lasciassero solo cal<br>cra cure; lo lasciassero solo cal solo col STACCHINI

il *primo* romanzo

.<br>Milo Amaglio: ci pa.e che periodicamente<br>e si occupi anche di Cinematografo, tra-

Luco Mayton

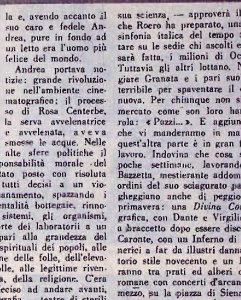

Film

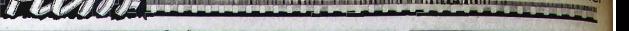

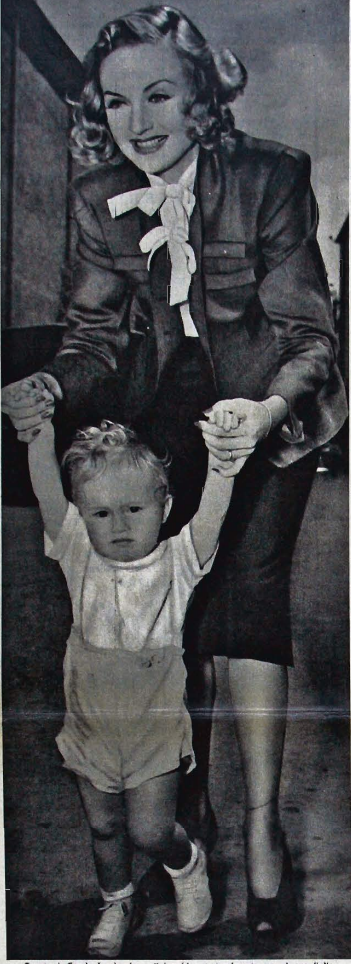

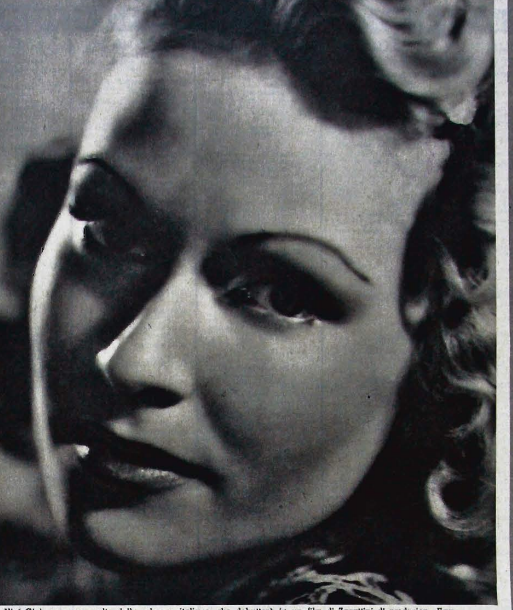

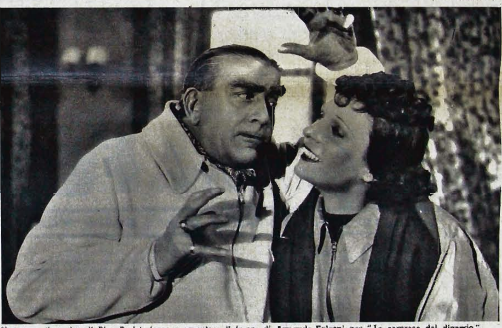

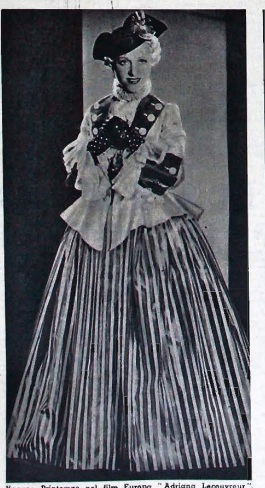

**ISTITUTO ROMANO DI ARTI GRAFICHE DI TUMMINELLI & C. . ROMA** 

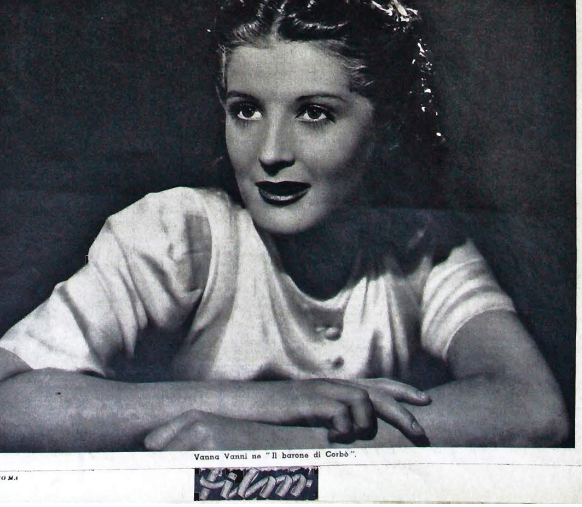

# Moviola

# Rallentatore Uno che ha ragione

### Divismo

MINO DOLETTI, dire